## **Error Codes**

Use the following table to find the error message that corresponds to the error code output from an error terminal.

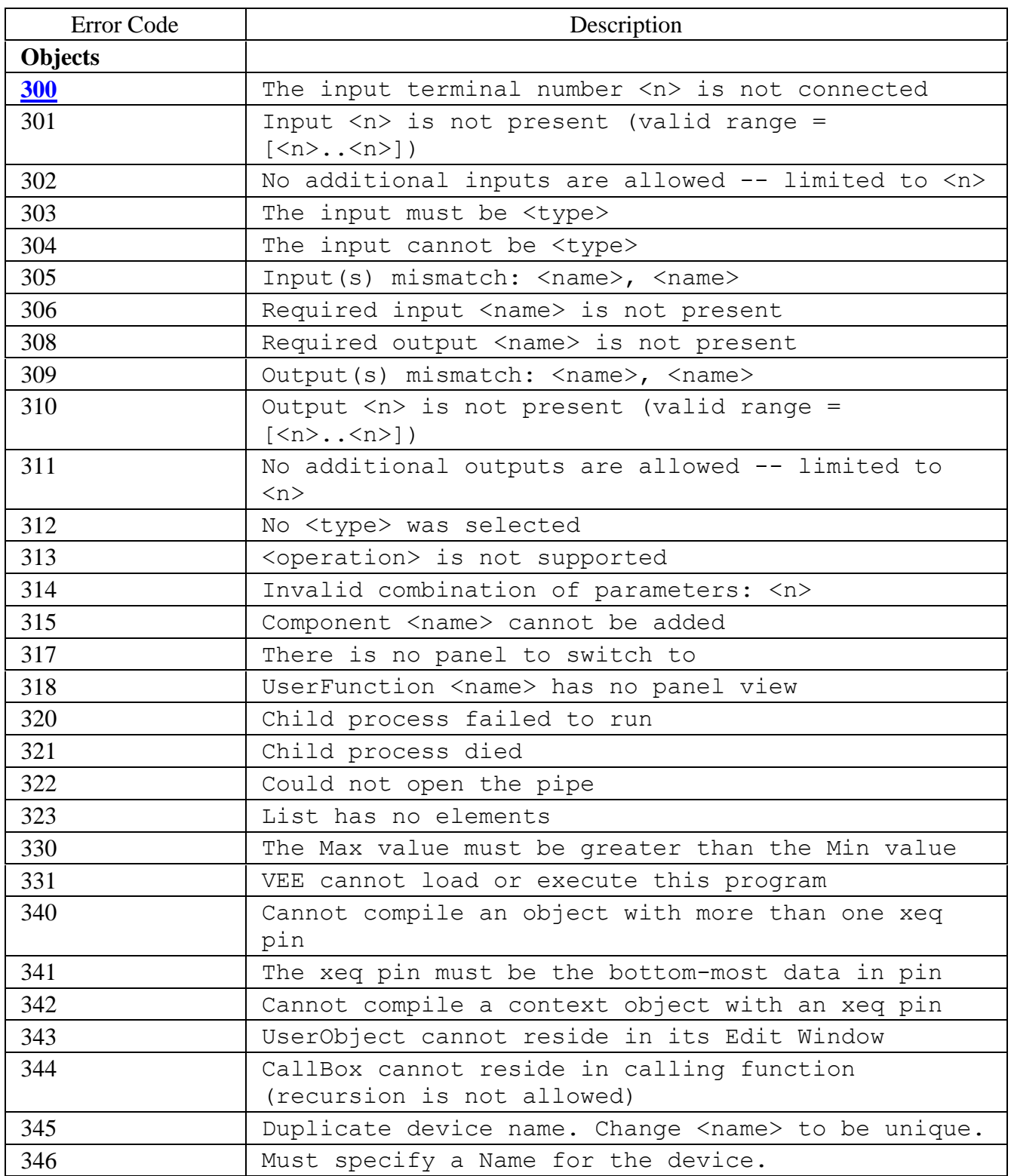

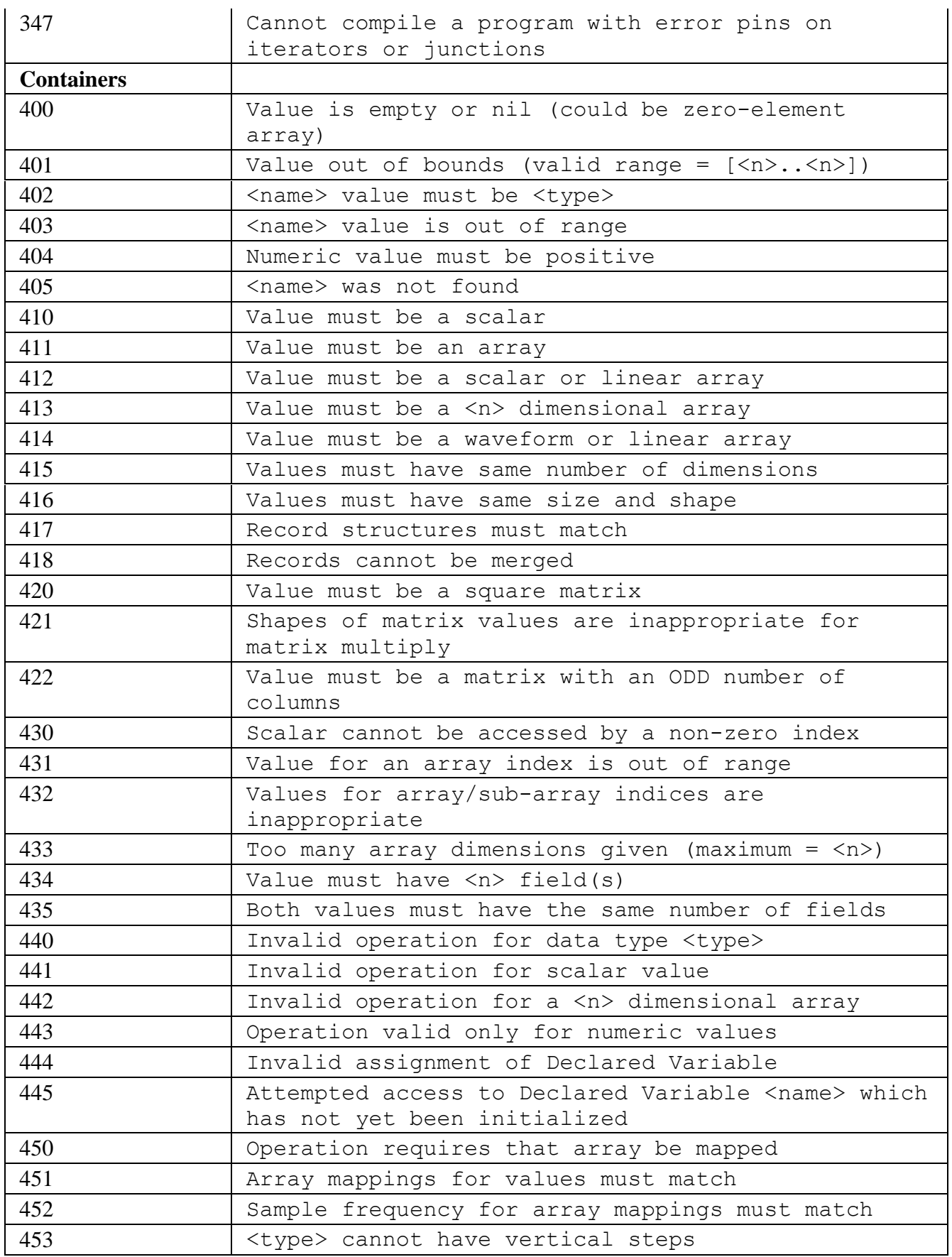

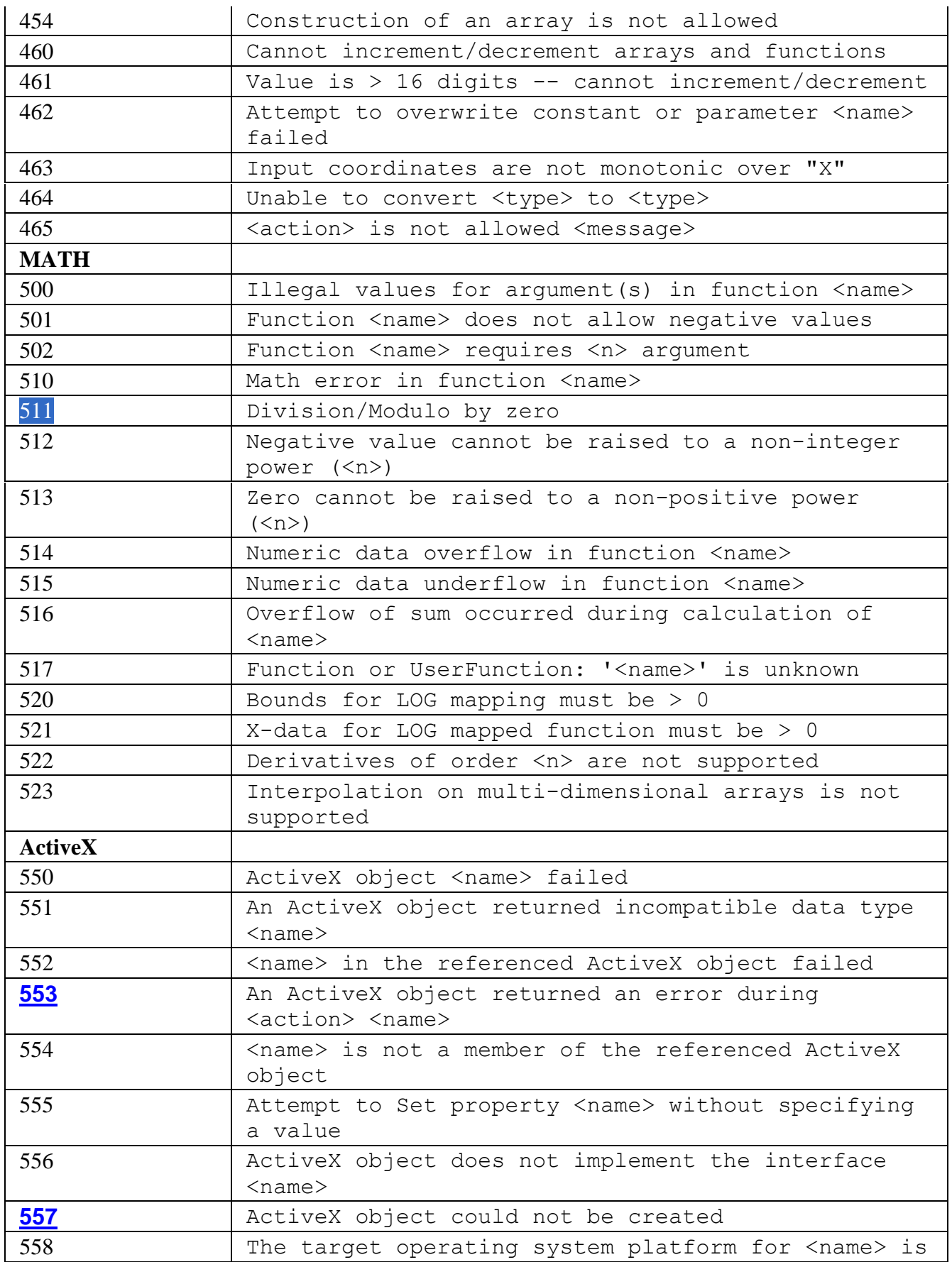

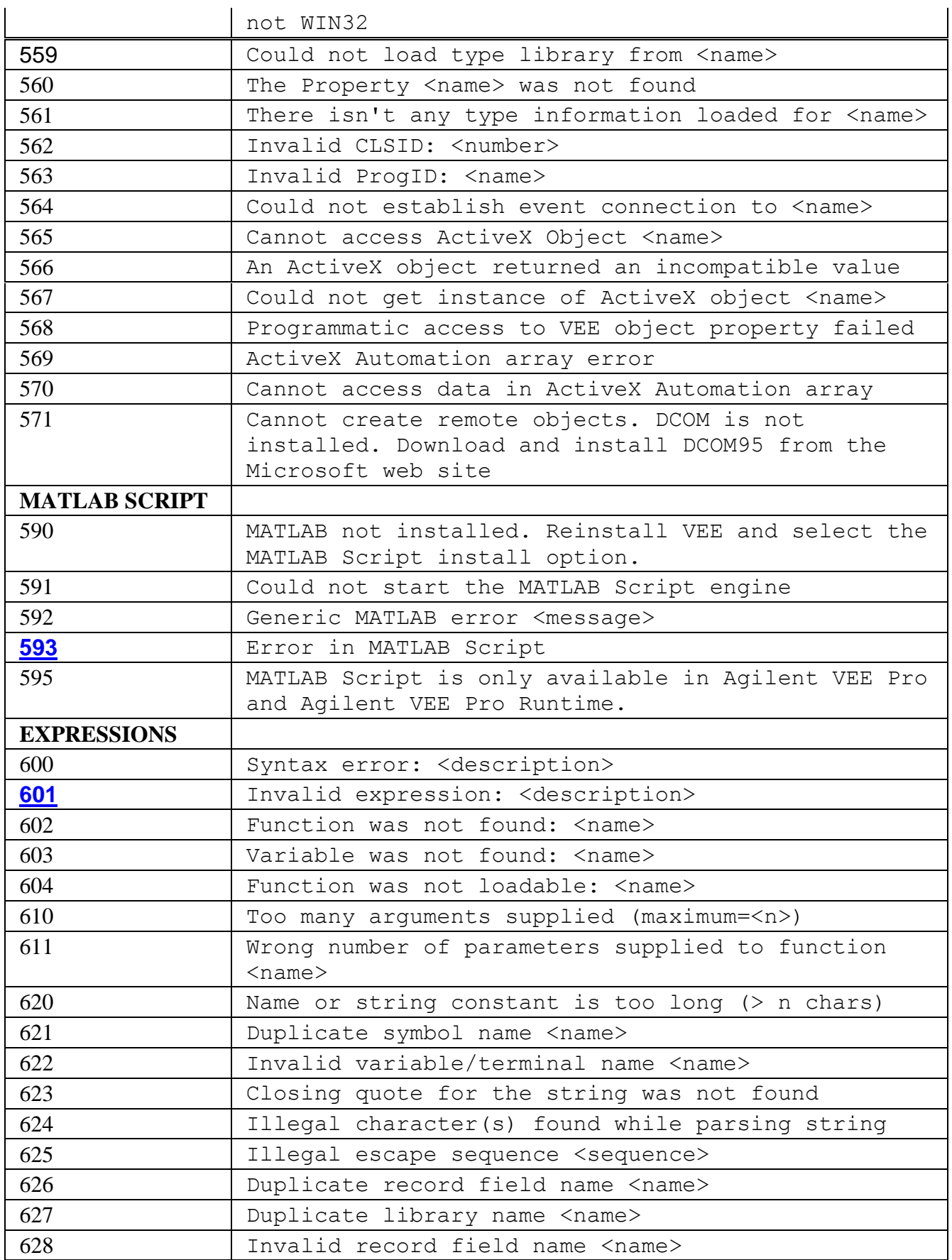

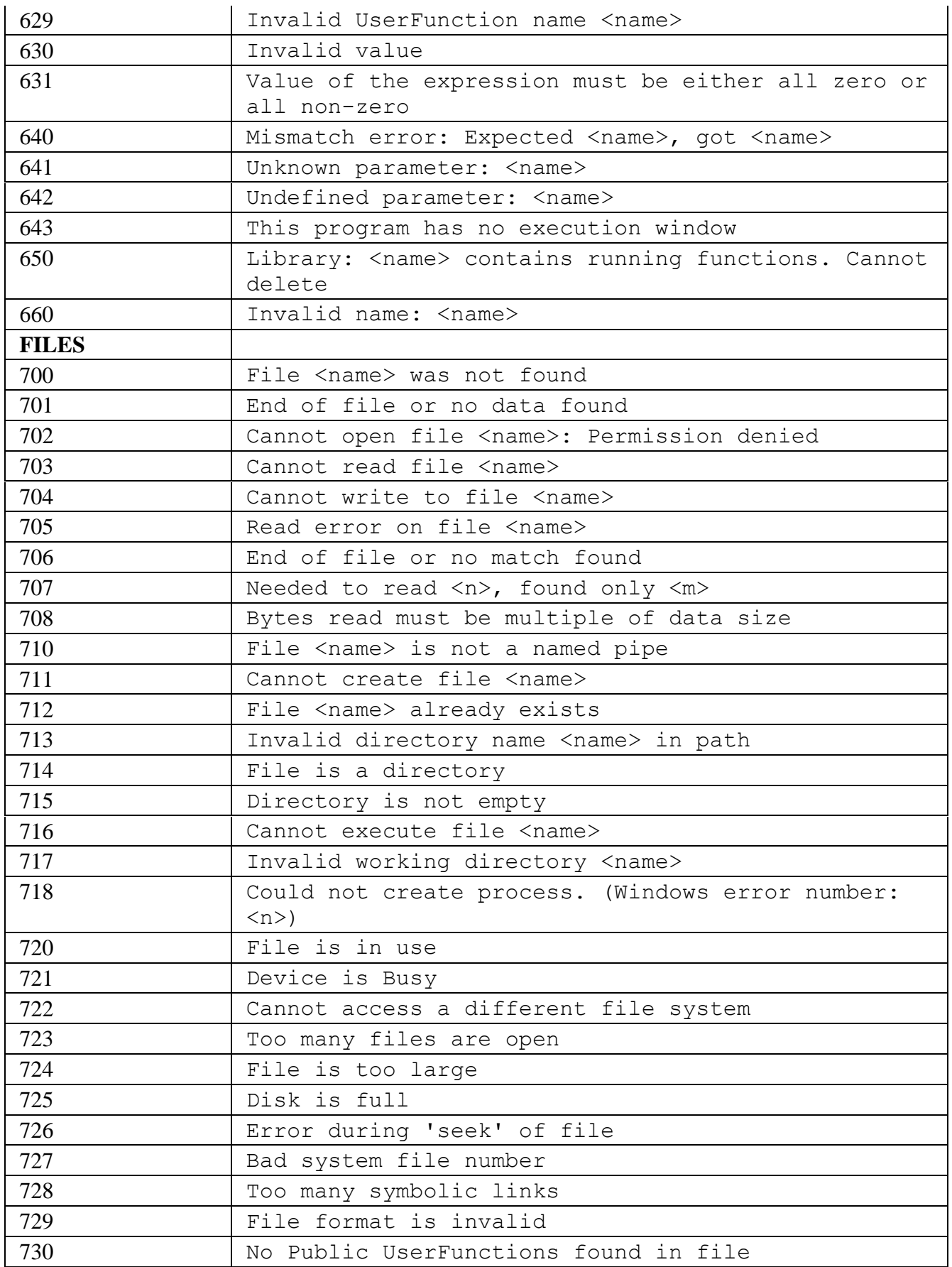

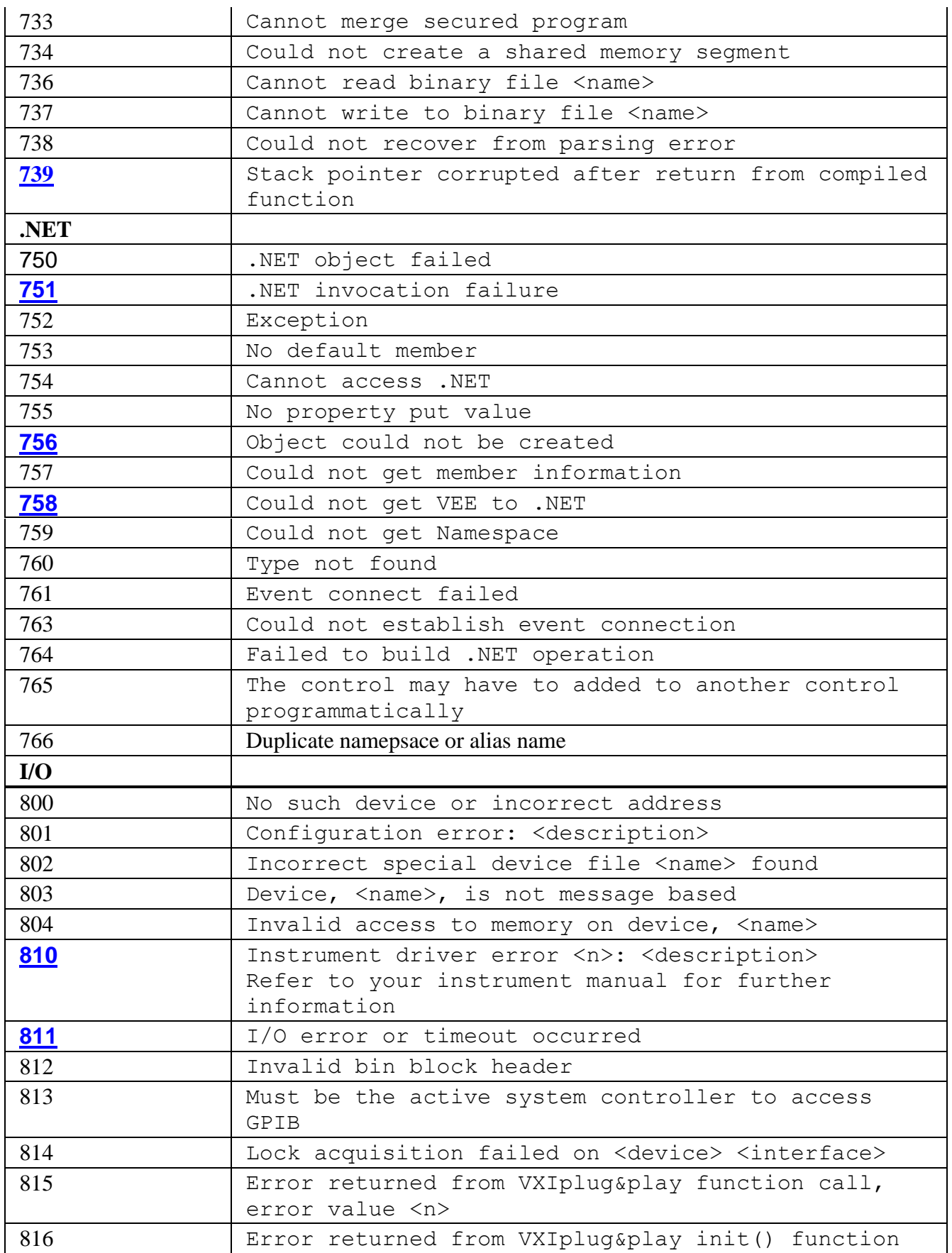

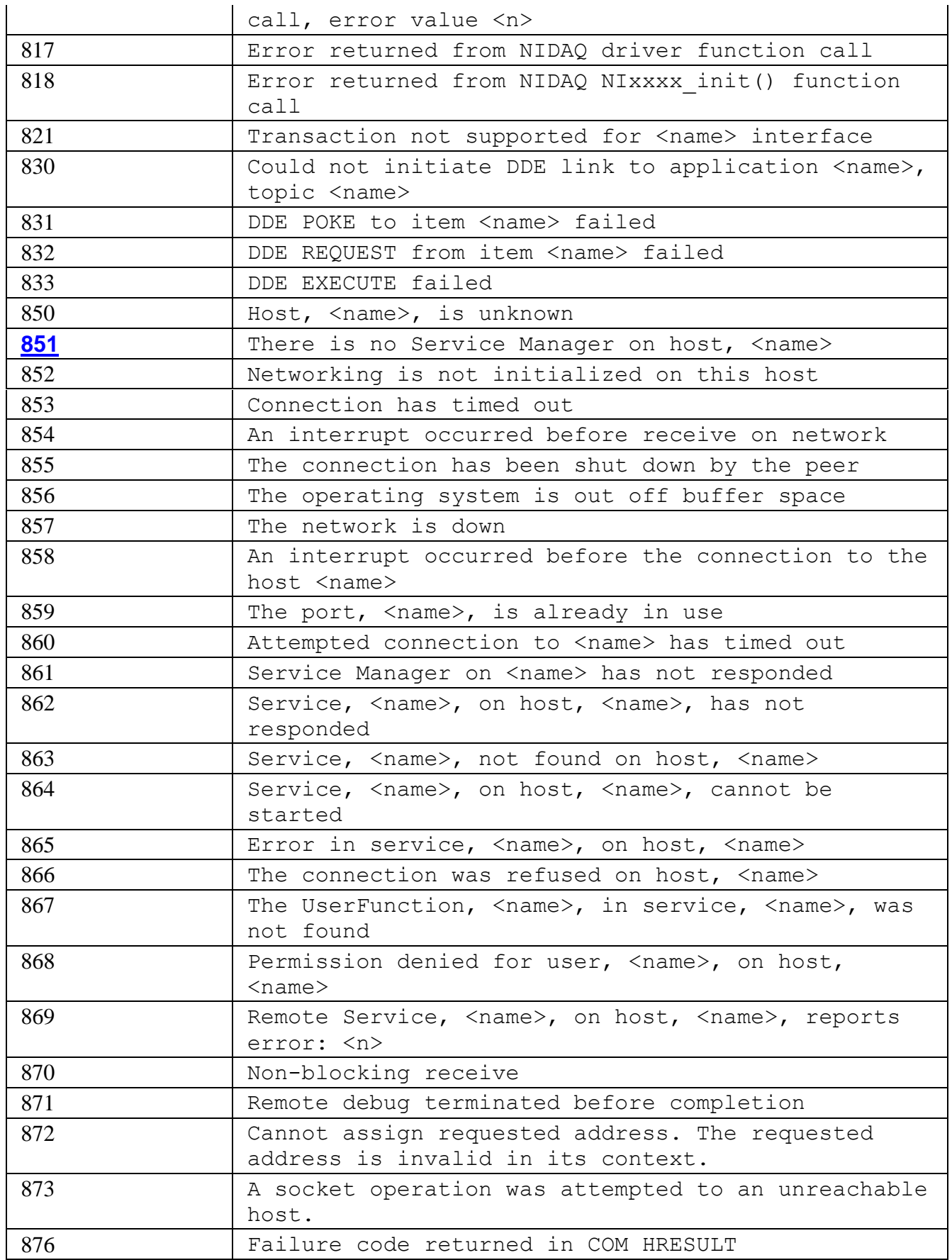

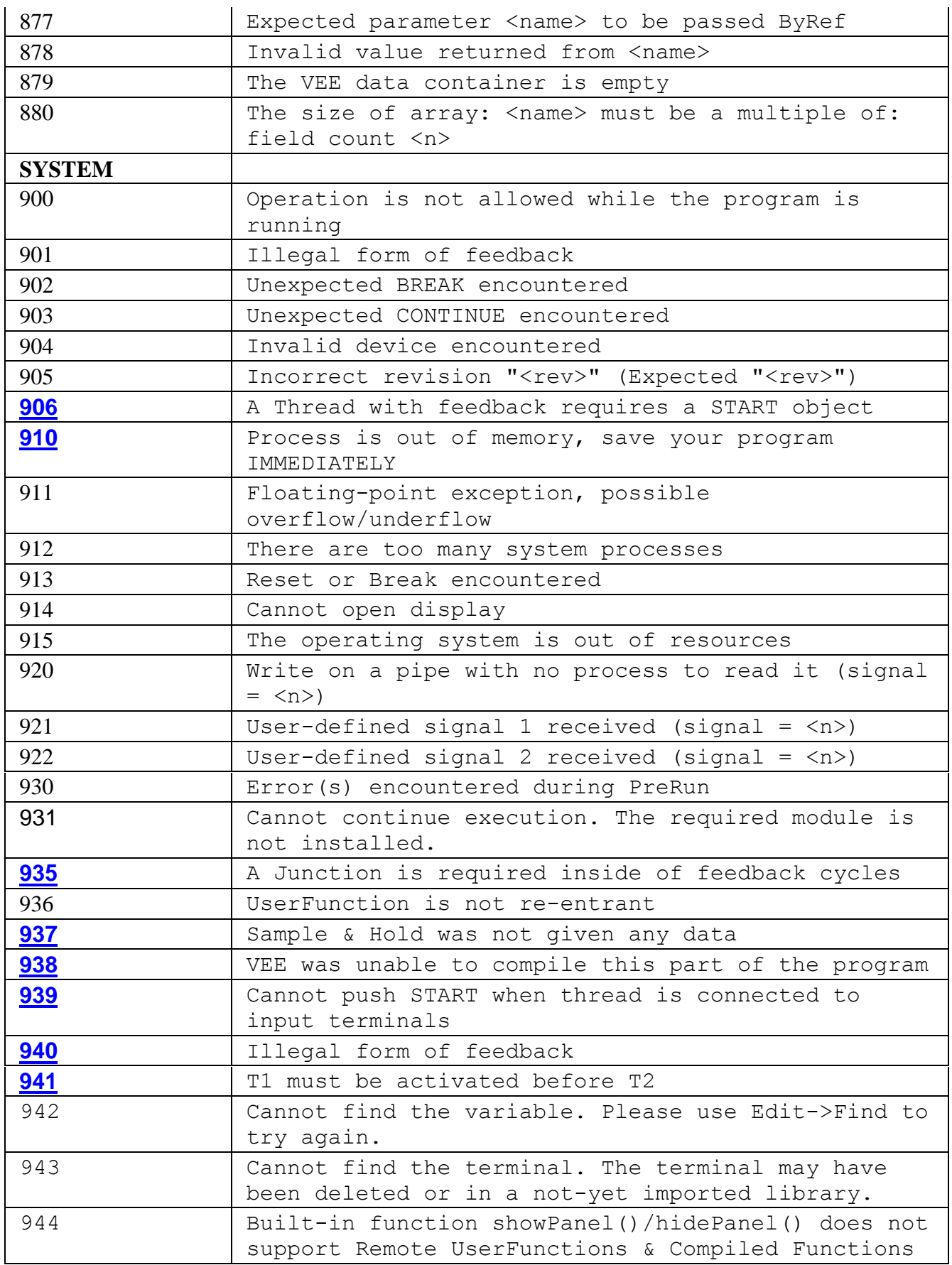

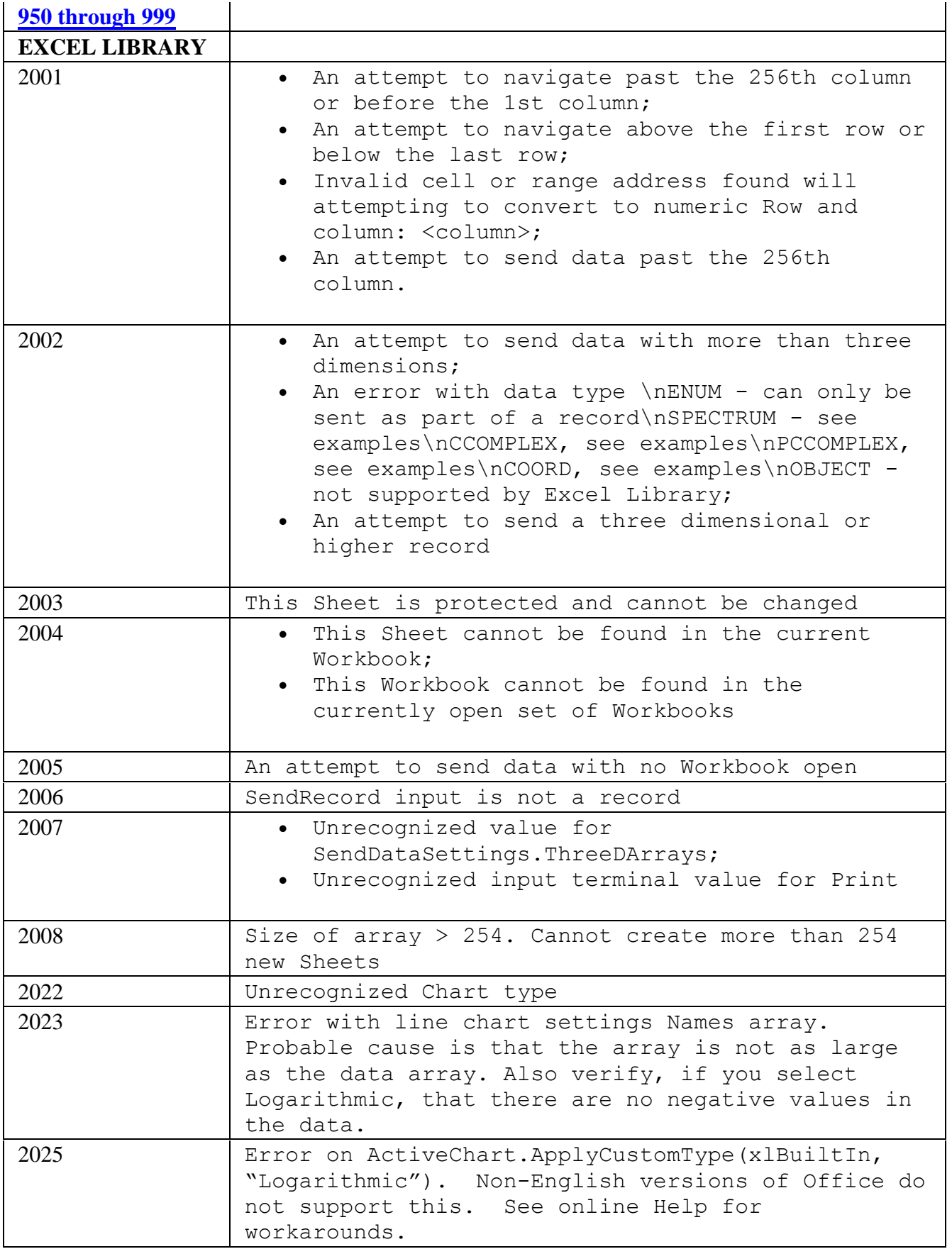

## **See Also**

[About .NET Errors in VEE](mk:@MSITStore:C:/Programmer/Agilent/VEE%20Pro%209.2/vee.chm::/About_.NET_Errors_in_VEE.htm)